## **Daftar Pustaka**

- [1] D. Setiadi, A. Mursid, and T. Sutabri, "Perancangan sistem pendataan inventori aset jaringan fiber optik pada pt. mnc kabel mediacom," *J. Teknol. Inform. Dan Komput.*, vol. 5, no. 1, pp. 55–61, 2019.
- [2] K. Yuliawan, "Aplikasi Inventaris Aset pada Jurusan Teknik Informatika Universitas Papua Menggunakan Visual Basic dan MySQL," *J. Teknol. dan Ilmu Komput. Prima*, vol. 1, no. 2, pp. 48–51, 2018, doi: 10.34012/jutikomp.v1i2.227.
- [3] D. Susanto, "Rancangan Data Aset Inventory Pada PT. Telkom Akses Jambi," *J. Akad.*, vol. 5, no. 2, pp. 83–87, 2020, [Online]. Available: http://ojs.stmiknh.ac.id/index.php/akademika/article/view/387.
- [4] G. A. Syafarina, "Perancangan Aplikasi Inventory Barang Materials Dan Product," *Technol. J. Ilm.*, vol. 7, no. 1, pp. 25–33, 2016.
- [5] M. S. Novendri, A. Saputra, and C. E. Firman, "Aplikasi Inventaris Barang Pada MTS Nurul Islam Dumai Menggunakan PHP Dan MySQL," *Lentera Dumai*, vol. 10, no. 2, pp. 46–57, 2019.
- [6] G. S. Pambudi, S. Sriyanto, and A. Arvianto, "Rancang Bangun Sistem Informasi Manajemen Aset Berbasis Web Untuk Optimalisasi Penelusuran Aset Di Teknik Industri Undip," *J@ti Undip J. Tek. Ind.*, vol. 11, no. 3, p. 187, 2017, doi: 10.14710/jati.11.3.187-196.
- [7] T. Suciati and I. Solikin, "Pengembangan aplikasi pendataan aset kendaraan kantor bpjs cabang palembang," pp. 66–74, 2018.
- [8] D. Purnomo, "Model Prototyping Pada Pengembangan Sistem Informasi," *J I M P - J. Inform. Merdeka Pasuruan*, vol. 2, no. 2, pp. 54–61, 2017, doi: 10.37438/jimp.v2i2.67.
- [10] N. Hasanah and M. Cs, "Pemrograman Berorientasi Objek / Object Oriented Programming / ( OOP )."
- [11] B. KHUSNAH, "PELAKSANAAN INVENTARISASI BARANG MILIK/KEKAYAAN NEGARA DI KANTOR KOMISI PEMILIHAN UMUM (KPU) KABUPATEN KULON PROGO SKRIPSI," 2017.
- [12] M. J. Minasi, "A Developer's First Look At Android," *Byte*, vol. 15, no. 1, pp. 137–138, 140, 2017.
- [13] M. Sidiq, "Pengenalan Aplikasi Mobile," *Technol. J. Ilm.*, vol. 2, no. 1, pp. 1–23, 2017..
- [14] N. R. Radliya, "Pemrograman Mobile ( Android )," *Pemrograman Mob.*, vol. 2, no. 1, pp. 2–6, 2016.
- [15] Ilham Firman Maulana, "Penerapan Firebase Realtime Database pada Aplikasi E-Tilang Smartphone berbasis Mobile Android," *J. RESTI (Rekayasa Sist. dan Teknol. Informasi)*, vol. 4, no. 5, pp. 854–863, 2020, doi: 10.29207/resti.v4i5.2232.

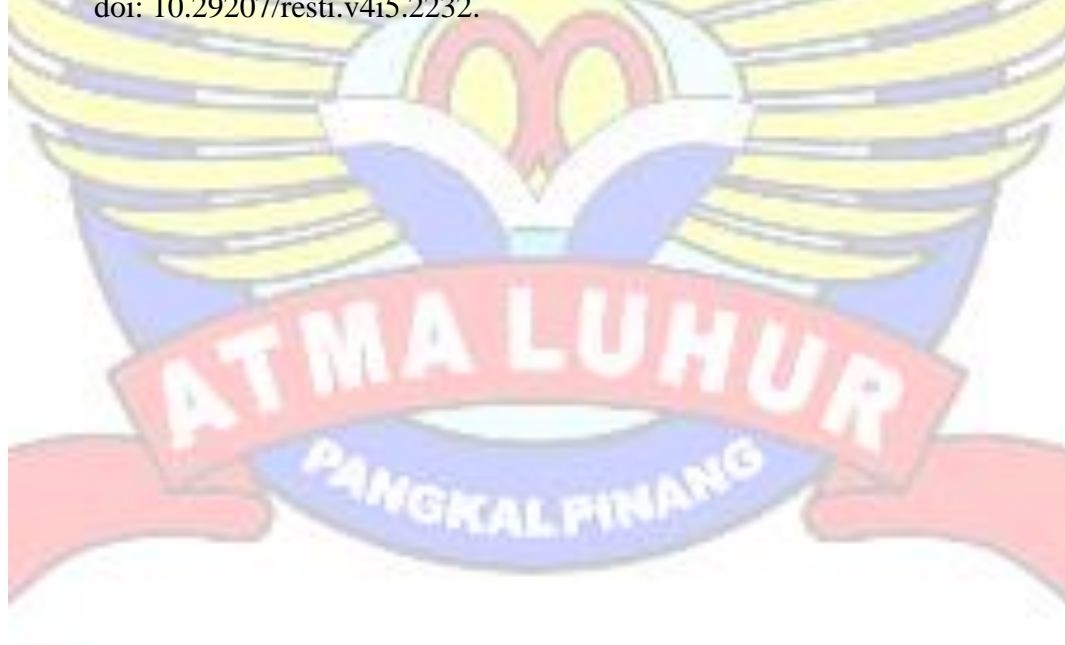